# **Küche: work in prozess**

**Kategorien :** [3D-Visualisierung](https://blog.r23.de/3d-visualisierung/)

**Schlagwörter :** [3D-Modelling,](https://blog.r23.de/tag/3d-modelling/) [Blender,](https://blog.r23.de/tag/blender/) [Onlineshop](https://blog.r23.de/tag/onlineshop/), [Rendering](https://blog.r23.de/tag/rendering/)

**Datum :** 7. Februar 2022

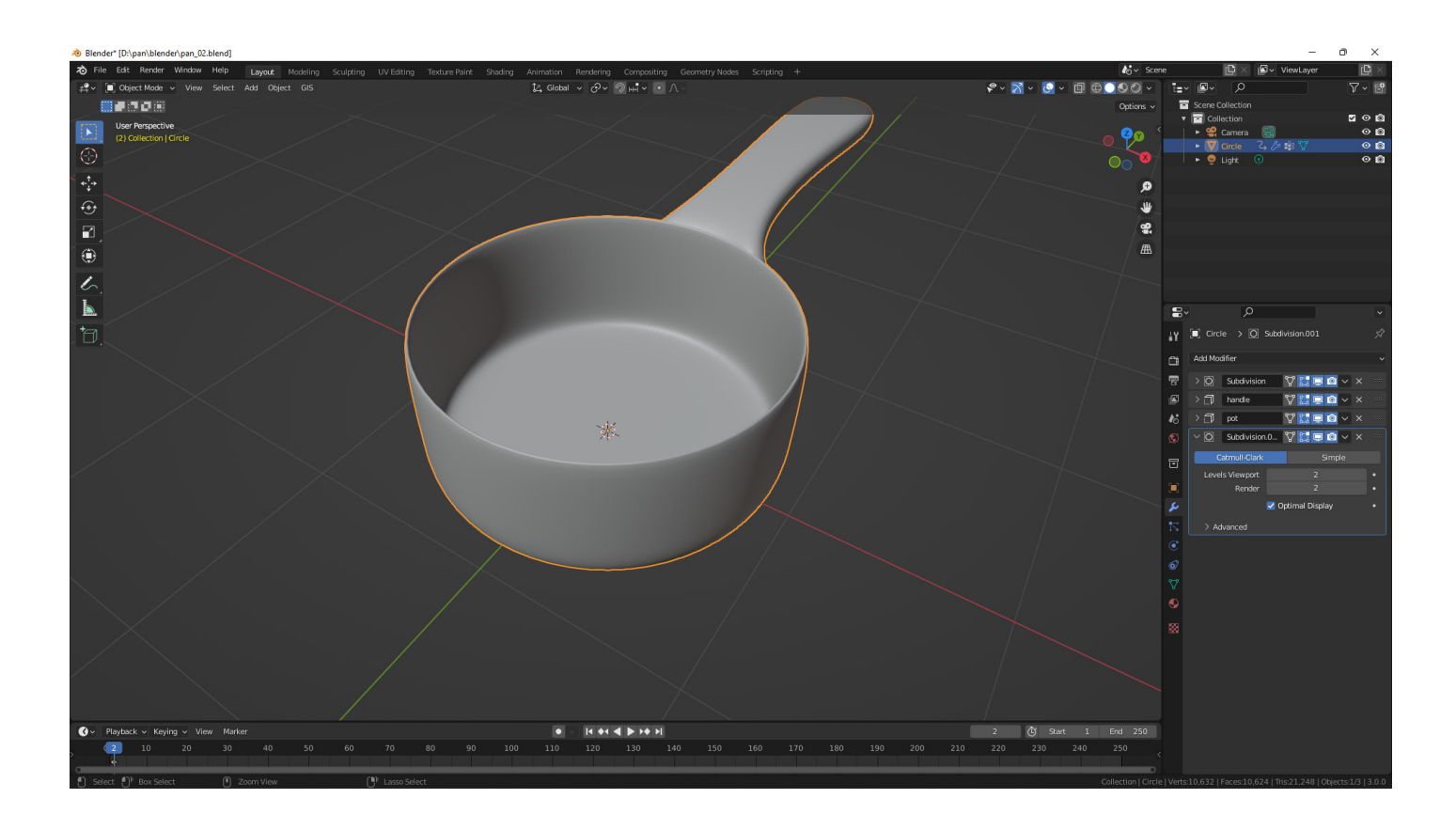

Wir [gestalten zurzeit eine Küche](https://blog.r23.de/3d-visualisierung-kuechenplanung/) in Blender und Sie können uns bei der Arbeit über die Schultern schauen. Wir zeigen Ihnen, wie wir arbeiten – schauen Sie uns in die Karten!

In den ersten Teilen der Artikelserie haben wir [die Küche](https://blog.r23.de/kuechenplanung-in-blender/) und die anliegende Raumaufteilung gestaltet.

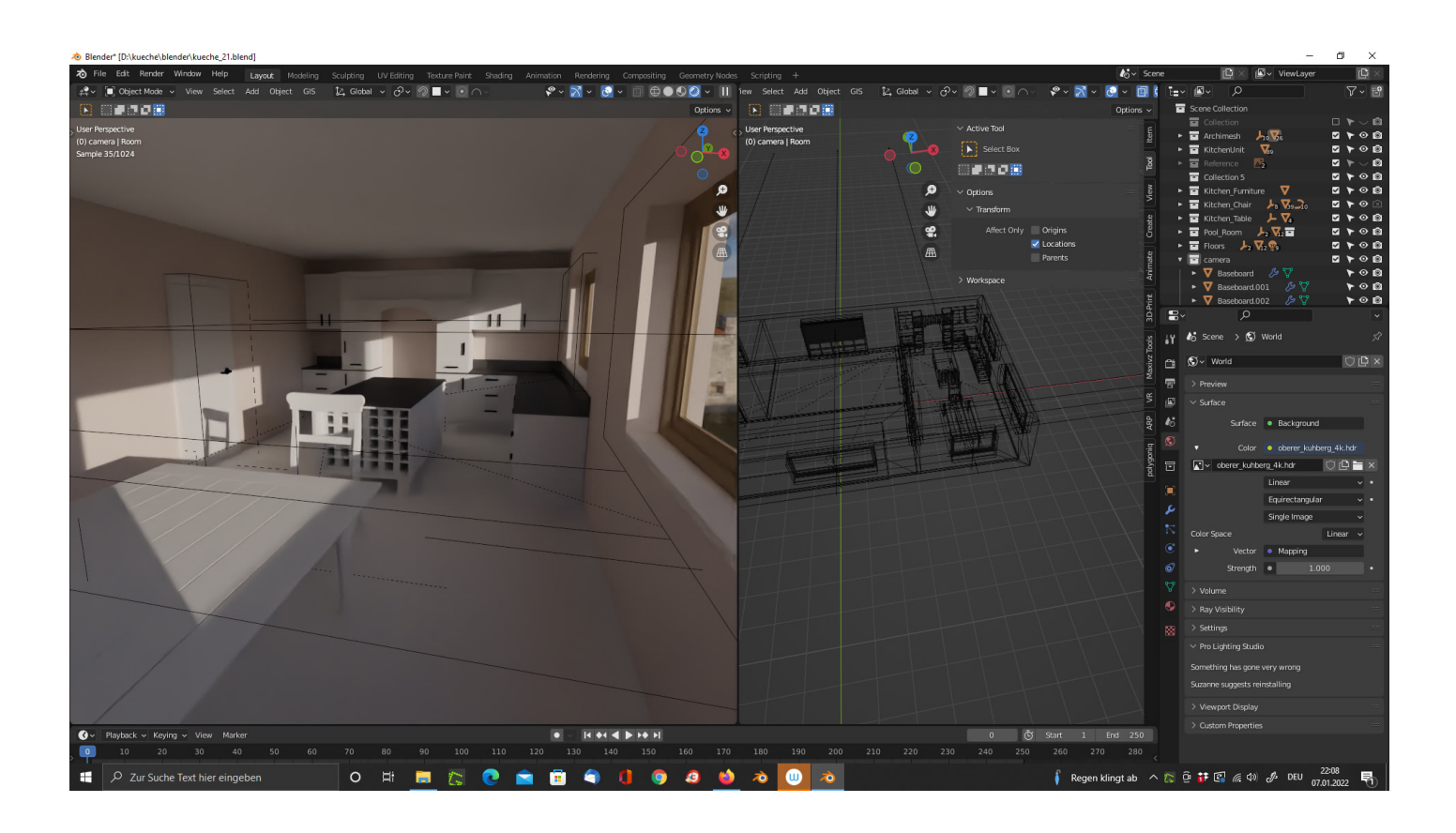

Wir haben dann das **Massivholz-Esszimmer im Landhausstil** für unseren Online-Shop für Metaverse Inhalte gerendert.

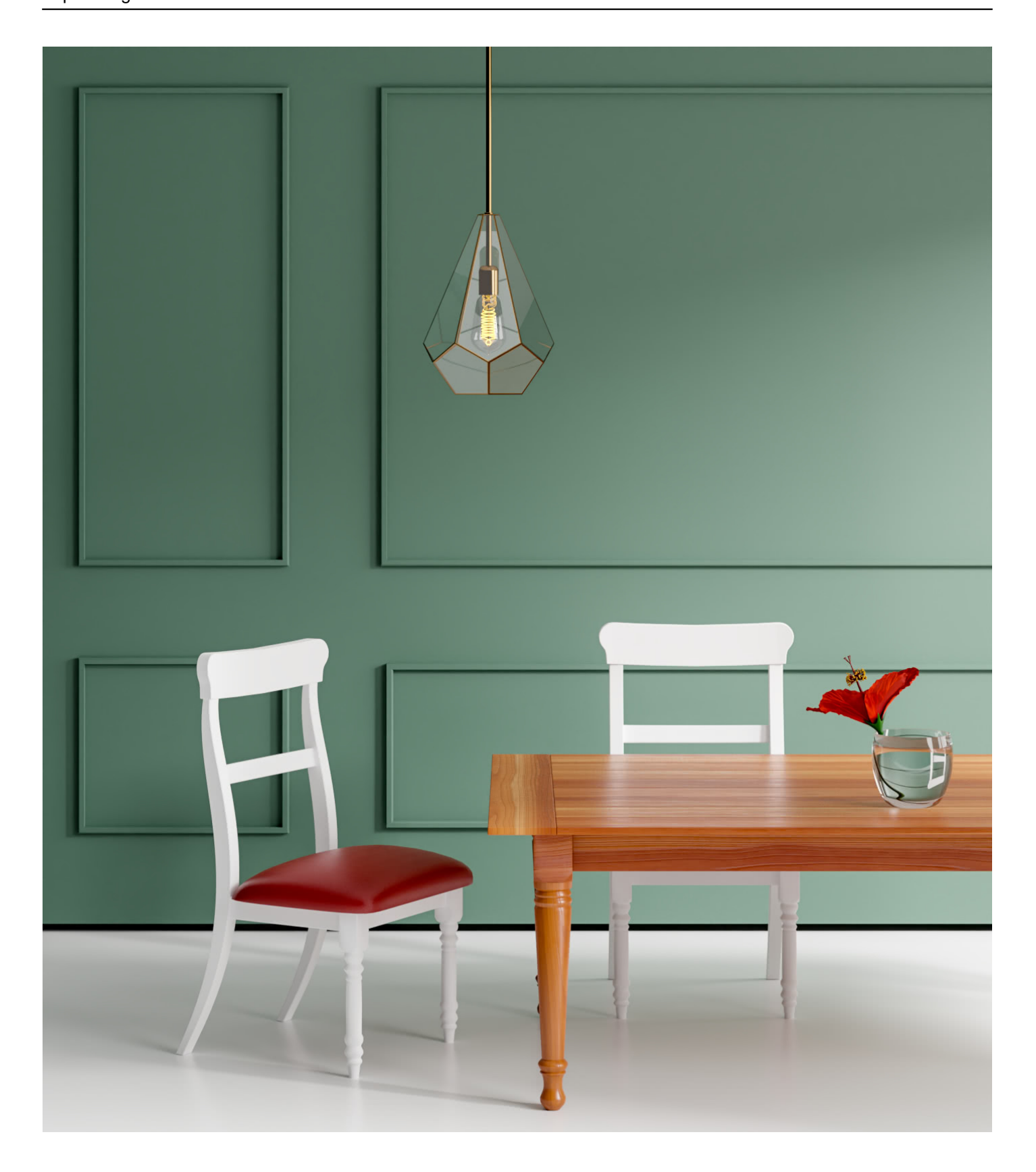

Die [Blume im Wasserglas](https://blog.r23.de/glas-in-blender-erstellen/) hatten wir bereits als Thema in unserem Blog.

Das Render-Setup von obigem Bild mit Tisch, Stühle, Blume, Lampe... erhalten Sie in *unserem* [Onlineshop](https://blog.r23.de/3-d_modelle_metaverse/3d-modelle-online-guenstig-kaufen/massivholz-esszimmer/). Sie können auch nur das [3D-Modell von dem Massivholz-Esszimmer Tisch](https://blog.r23.de/3-d_modelle_metaverse/3d-modelle-online-guenstig-kaufen/massivholz-esszimmer-tisch/) oder nur den Stuhl [Massivholz-Esszimmer Stuhl im Landhausstil](https://blog.r23.de/3-d_modelle_metaverse/3d-modelle-online-guenstig-kaufen/massivholz-esszimmer-stuhl-im-landhausstil/) erhalten.

Wir arbeiten nun weiter an der Küche.

Die Essecke ist nun abgeschlossen.

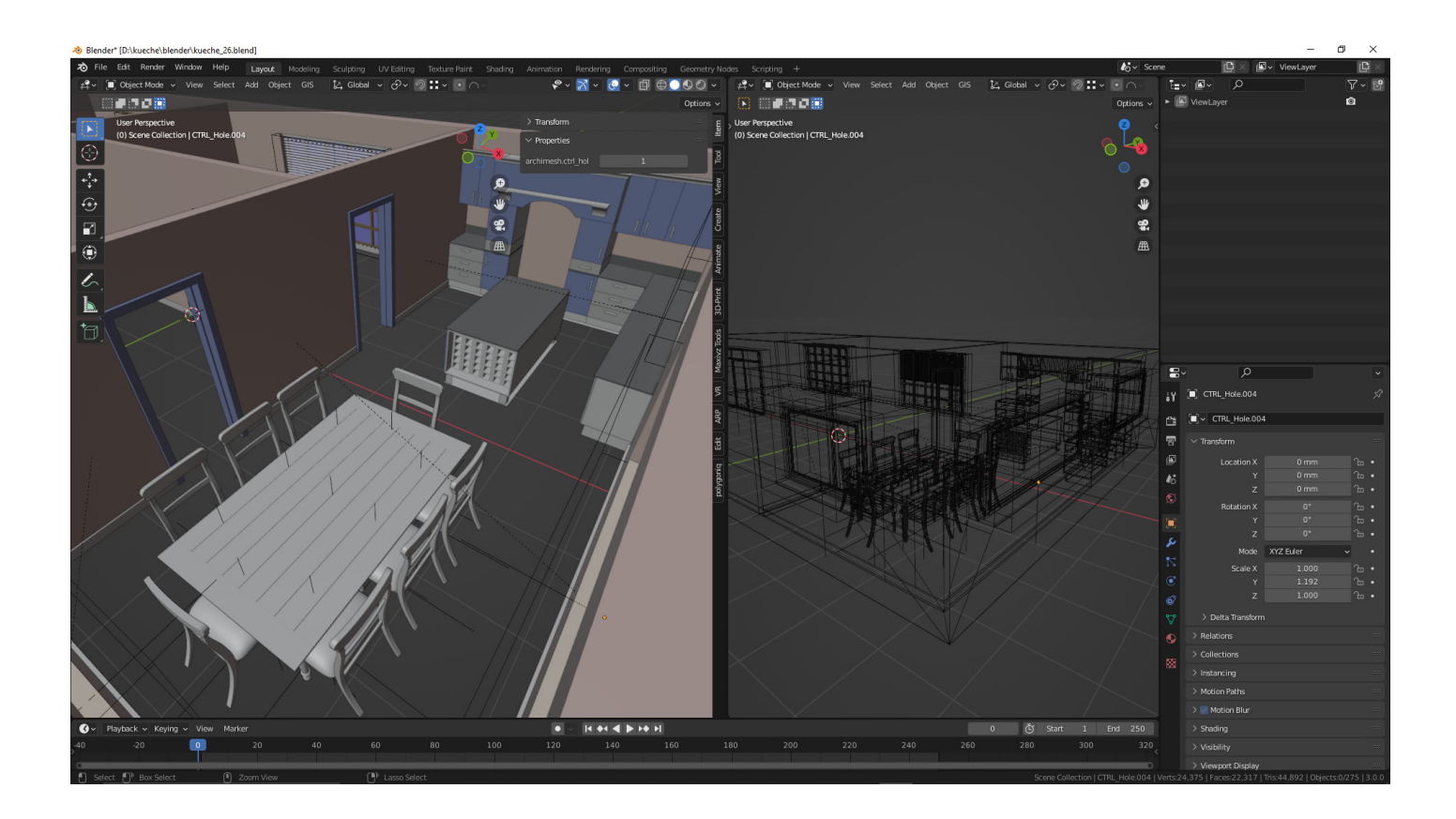

### **Wie geht es weiter?**

Es fehlt der Herd, die Spüle, die Beleuchtung und die Deko.

### **Pfanne für den Herd**

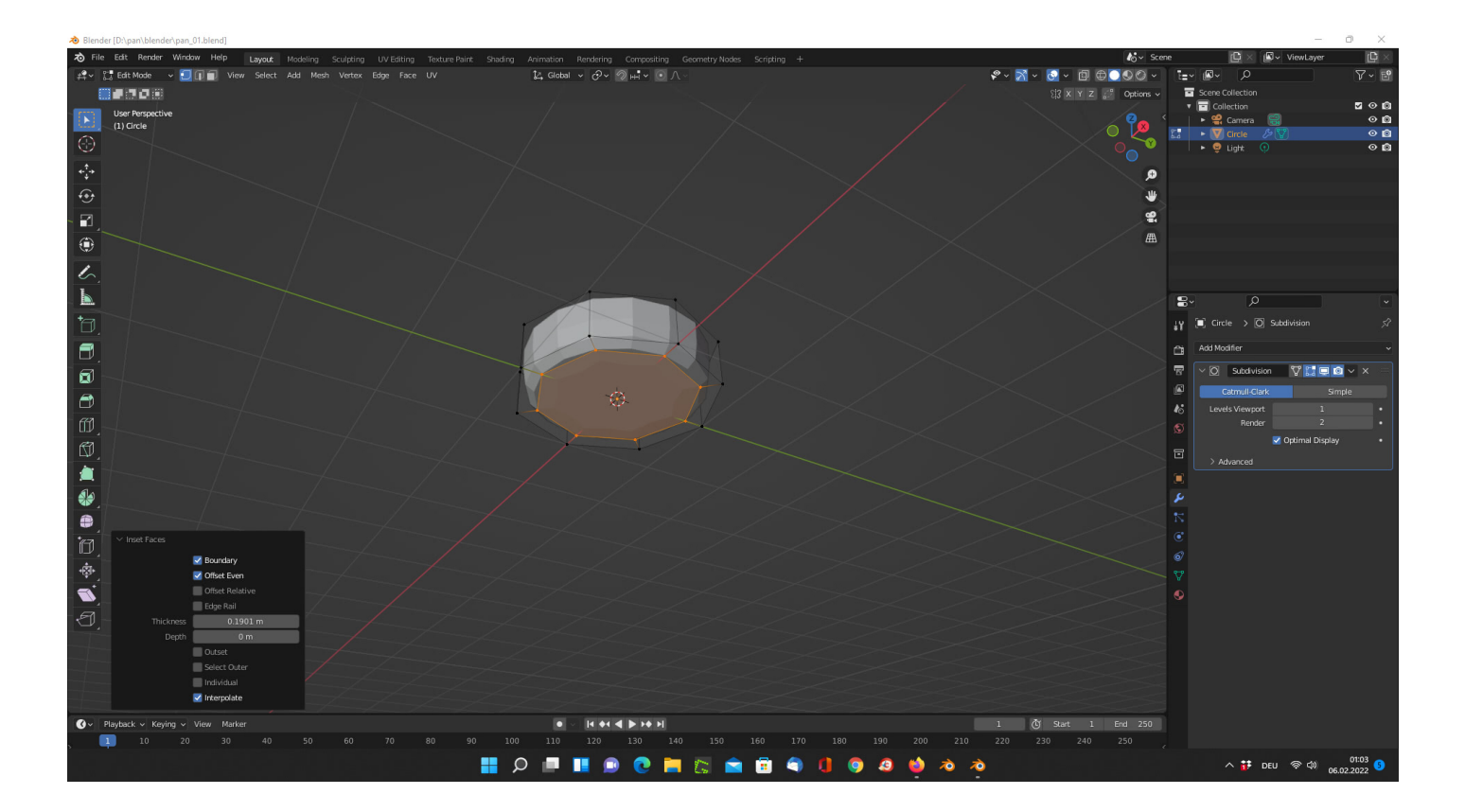

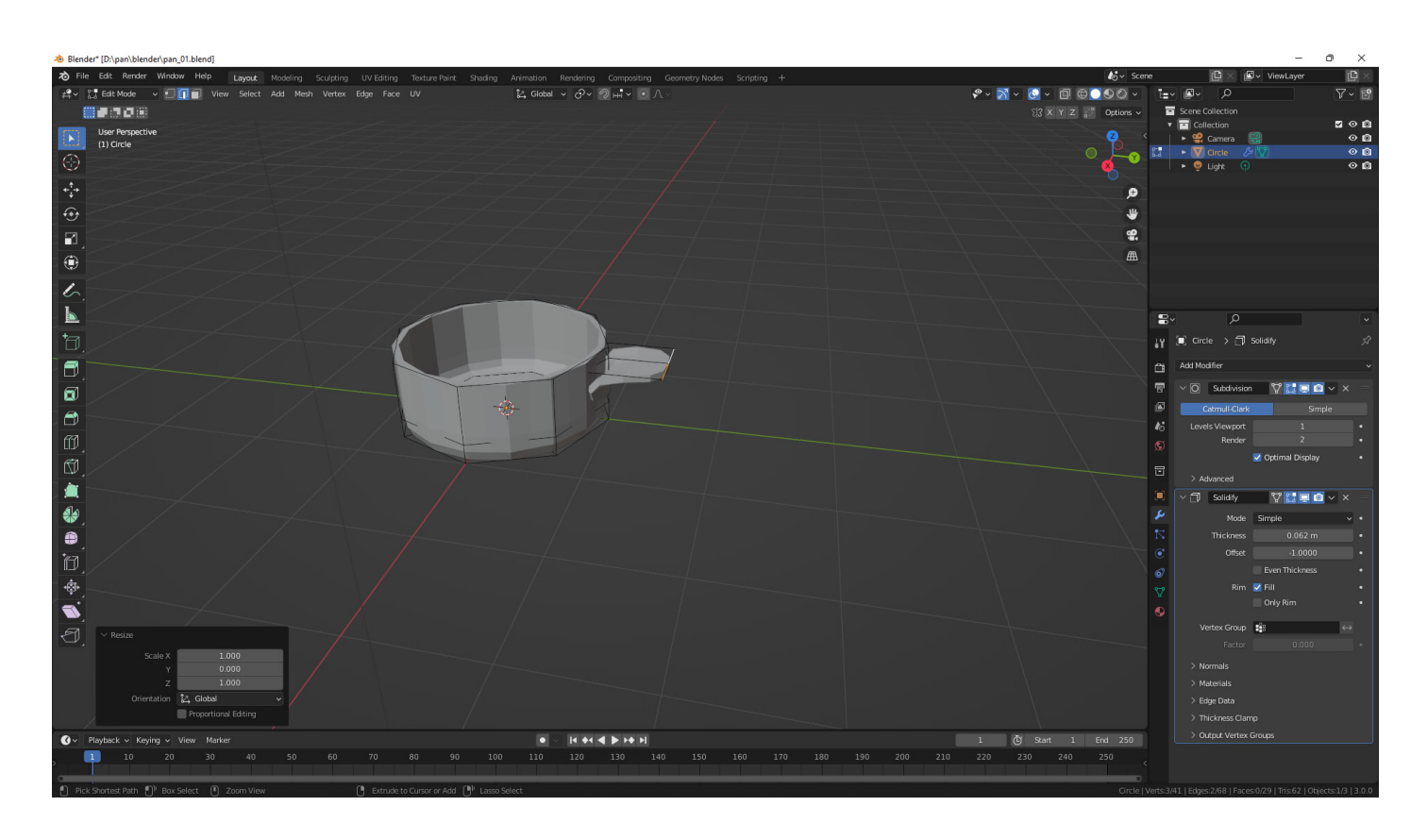

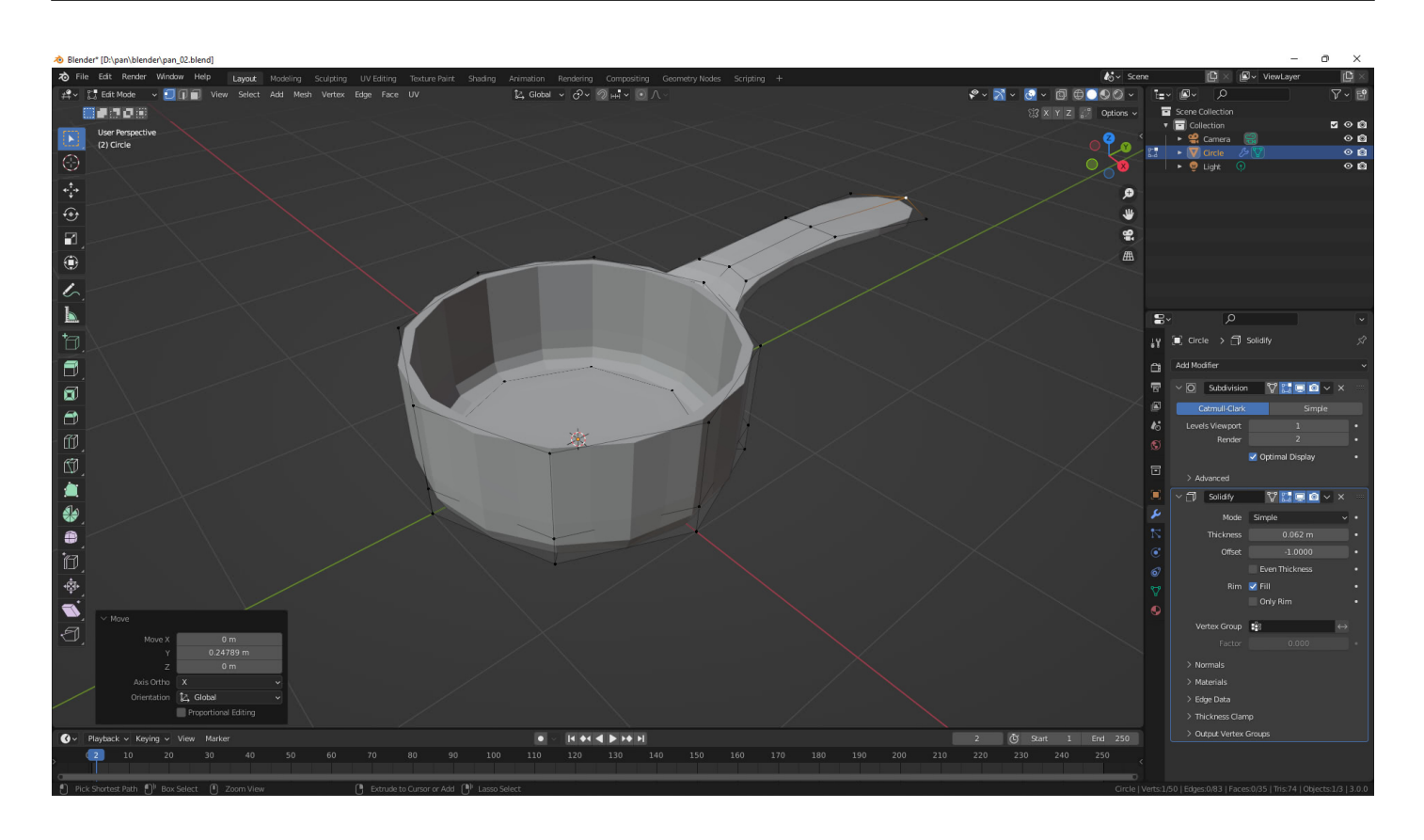

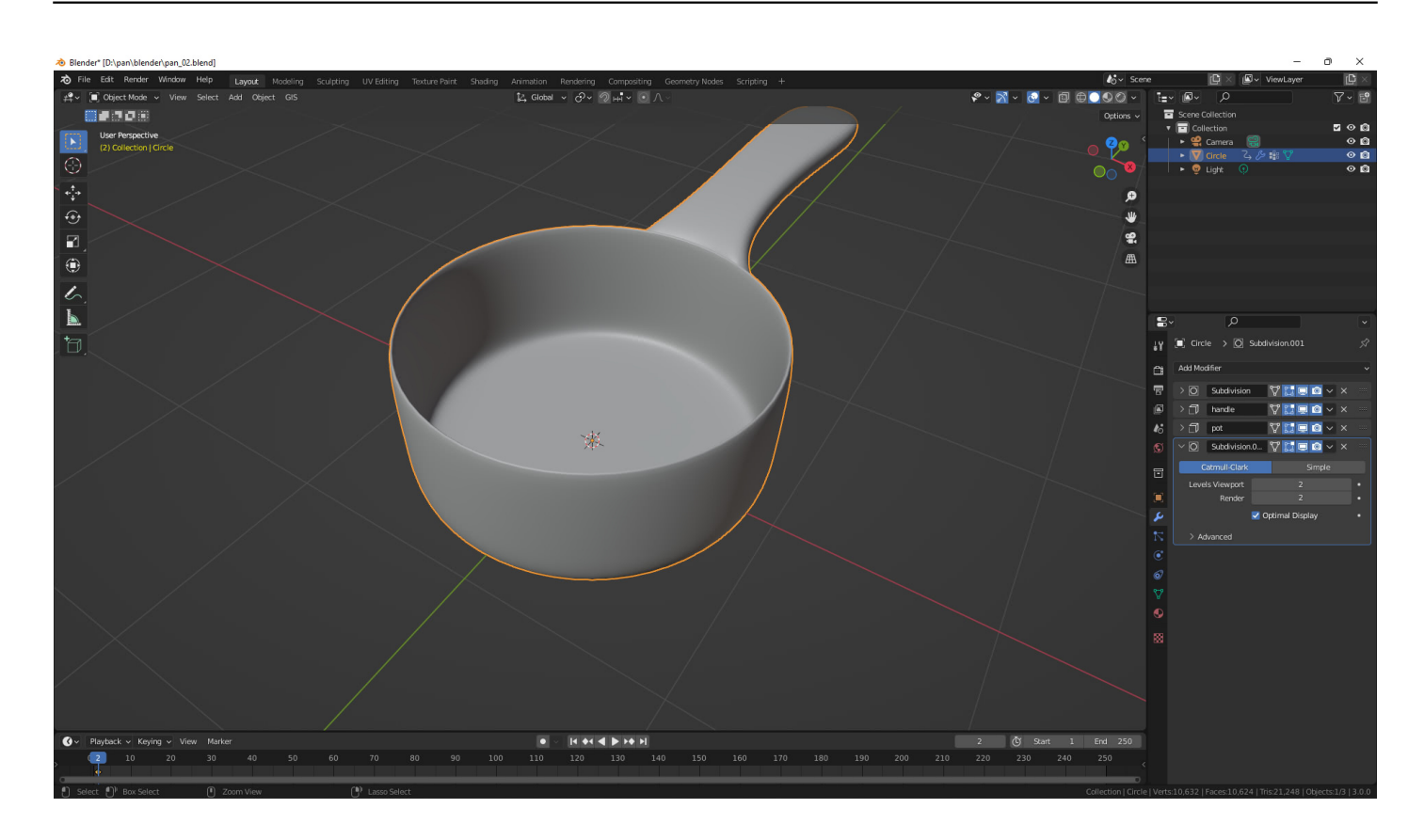

## **Jetzt sind Sie gefragt!**

Bitte lassen Sie uns in den Kommentaren wissen, wenn Sie Fragen zu diesem Artikel haben. Vorschläge für zukünftige Tutorials oder Themen, die Sie gerne von uns behandelt sehen würden!

Haben Sie Anregungen, Ergänzungen, einen Fehler gefunden oder ist dieser Beitrag nicht mehr aktuell? Dann freuen wir uns auf Ihren Kommentar.

Sie können diesen Beitrag natürlich auch weiterempfehlen. Wir sind Ihnen für jede Unterstützung dankbar!

#### **Verwandeln Sie Ihren Commerce mit AR und 3D-Produktvisualisierung!**

Bei uns geht es um Techniken, die es schaffen, das Produkt zum Erlebnis zu machen. Virtual & Augmented Reality, 360 Grad-Videos, Darstellungen in 3D, virtuelle Showrooms. Die Besucher:innen sollen eintauchen in die Welt des Unternehmens mit immersiven Technologien.

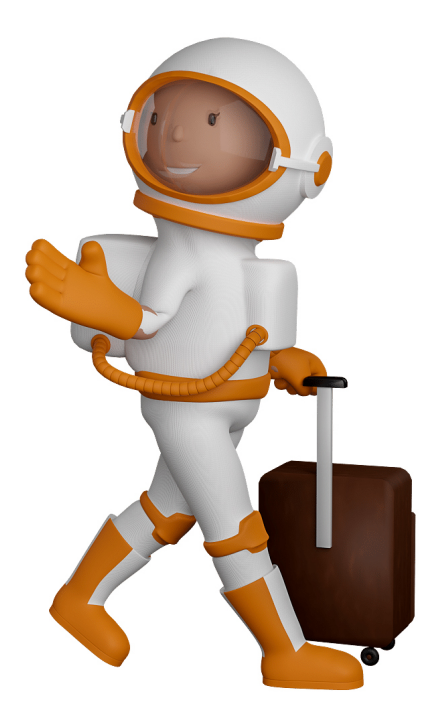

Sie können uns mit der Erstellung von individuellen 3D-Visualisierungen beauftragen. Jeder kann 3D-Visualisierungen bei unserem Kreativservice bestellen - unabhängig davon, ob Sie nur ein einzelnes 3D-Modell benötigen oder viele.

Wir unterstützen Sie bei der Umsetzung Ihres Augmented Reality (AR) oder Virtual Reality (VR) Projektes! Egal ob [Produktfotografie,](https://fantasiestudios.de/) [3D-Scan-Service,](https://blog.r23.de/3-d_modelle_metaverse/3d-scannen-dienstleistung/3d-scan-hole-dir-deinen-3d-inhalt-gleich-hier/) [3D-Visualisierung](https://blog.r23.de/anfrage/) oder fertige [3D-Modelle](https://blog.r23.de/produkt-kategorie/3d-modelle-online-guenstig-kaufen/) [für AR/VR](https://blog.r23.de/produkt-kategorie/3d-modelle-online-guenstig-kaufen/) – wir beraten Sie persönlich und unverbindlich.

#### **Wo kann ich Anregungen, Lob oder Kritik äußern?**

Ihre Meinung ist uns wichtig! Schreiben Sie uns, was Ihnen in Bezug auf unser Angebot bewegt. [info@r23.de](mailto:info@r23.de)

#### **R23 — Ihr Atelier für Virtual Reality und interaktive Markenerlebnisse**

Wünschen Sie ein individuelles Angebot auf Basis Ihrer aktuellen Vorlagen, nutzen Sie einfach unser **[Anfrageformular](https://blog.r23.de/anfrage/)**.

### **Küche: work in prozess**

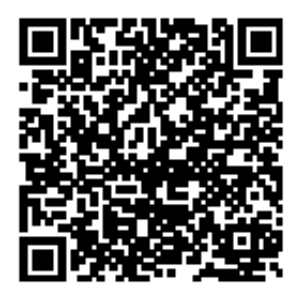

<https://blog.r23.de/3d-visualisierung/kueche-work-in-prozess/>

Besuchen Sie uns auch auf **Facebook** und **Twitter**.

r23 Thüringenstr. 20 58135 Hagen **Deutschland** Telefon: 02331 / 9 23 21 29

E-Mail: info@r23.de

Ust-IdNr.:DE250502477